## SAP ABAP table T77TMC\_DEGREE\_T {Degree Levels}

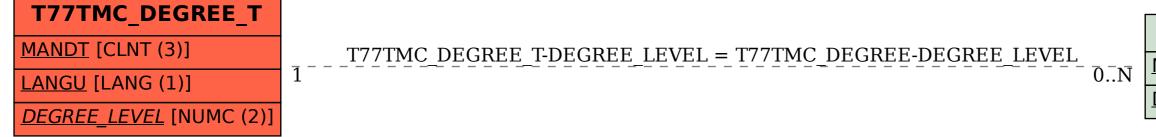

## \_\_\_\_\_\_ <u>MANDT</u> [CLNT (3)] <u>DEGREE\_LEVEL</u> [NUMC (2)]

## T77TMC\_DEGREE